## **RENDIMIENTOS DE TRANSPORTE DE MATERIAL CON VOLQUETES Y CARGADORES FRONTALES EN LOS ANÁLISIS DE PRECIOS UNITARIOS**

Cuando se efectúan los presupuestos de obras, existen ciertas obras como las obras viales, en las que se requiere estimar el costo de transporte de material, el cual es parte de un determinado análisis de precio unitario.

Este transporte de material, puede ser: materiales excedentes de obra, material suelto de excavaciones, material de cortes de terreno, rocas, derrumbes, escombros y otros.

Como también se puede requerir el transporte de material desde las canteras a la obra.

Estas actividades de transporte se efectúan con cargadores frontales y volquetes, por lo que es necesario determinar el rendimiento del material transportado en m3/día de los volquetes, como también la cantidad de cargadores frontales necesarios por cada volquete.

Vamos a desarrollar el análisis de precio unitario referente al transporte de material excedente para una obra de mantenimiento periódico de una carretera.

### **1. RENDIMIENTO DE TRANSPORTE CON VOLQUETES**

Para determinar el rendimiento de los volquetes, es necesario conocer:

- El ciclo de transporte
- El % de eficiencia de los volquetes
- El factor de esponjamiento del material

#### **1.1 CICLO DE TRANSPORTE DEL VOLQUETE**

El ciclo de transporte consta de 4 tiempos:

- Tiempo del carguío, que comprende la maniobra de carga del material al volquete, empleando cargadores frontales.
- Tiempo de desplazamiento de ida del volquete cargado
- Tiempo para la maniobra de descarga del volquete
- Tiempo de desplazamiento de retorno del volquete vacío

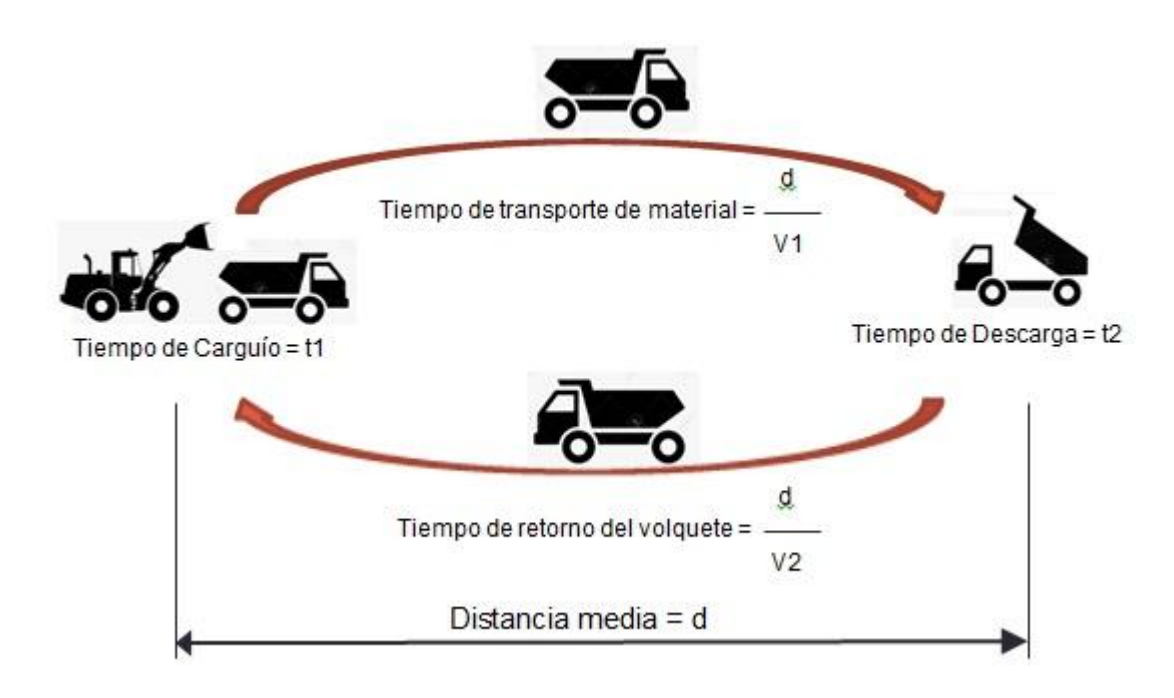

Se considera como distancia media, la distancia entre el lugar de carguío y el lugar de descarga, esta distancia es empleada para determinar los tiempos de ida y vuelta de los volquetes.

#### **1.2 PORCENTAJE DE EFICIENCIA DE LOS VOLQUETES**

Se considera como porcentaje de eficiencia, la resistencia a la rodadura de los volquetes por el tipo de caminos o la pendiente de los caminos.

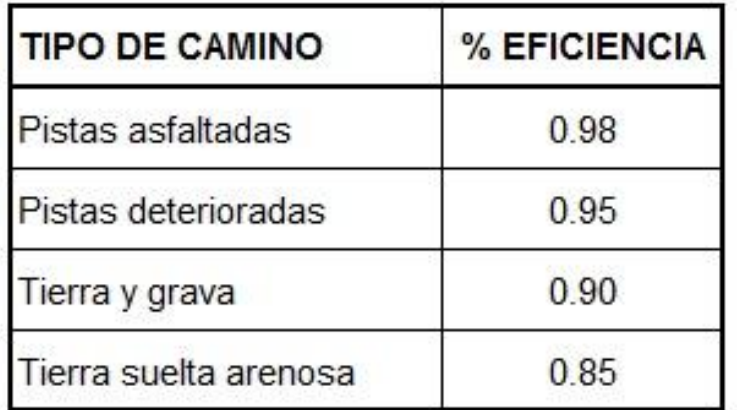

#### **1.3 FACTOR DE ESPONJAMIENTO DEL MATERIAL**

Al aumento de volumen que experimenta un determinado material por las excavaciones, movimiento de tierras o la extracción de material de una cantera, se le denomina factor de esponjamiento.

Durante la extracción, el material en banco, que es el material en estado natural, aumenta de volumen, por lo que el factor de esponjamiento es la relación del volumen que ocupa el material suelto, entre el volumen del material natural (en banco).

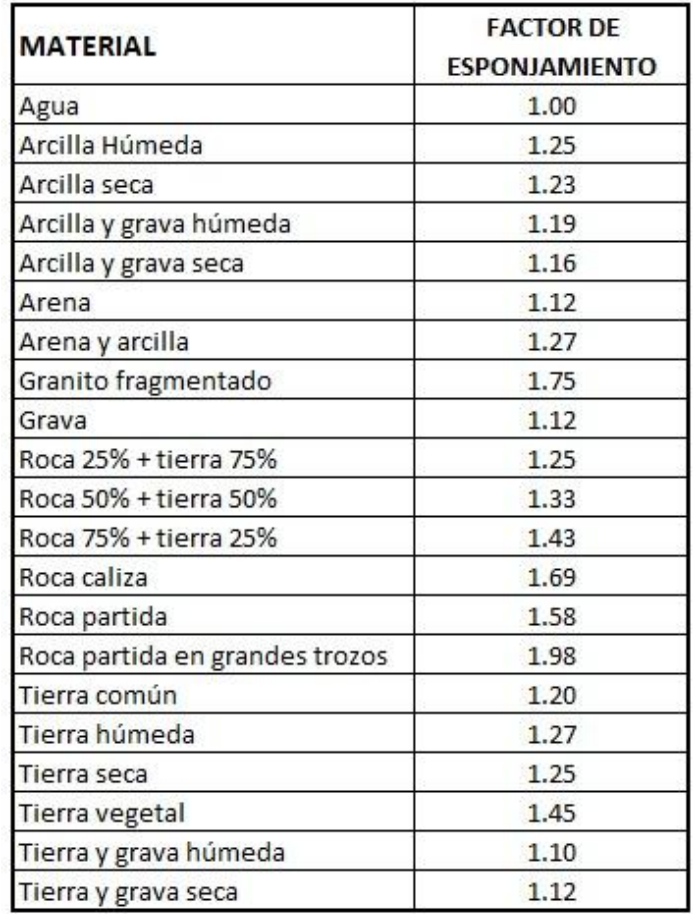

#### **1.4 CÁCULO DEL Nro. DE VIAJES**

Vamos a determinar en función al ciclo de trabajo, el cálculo del número de viajes requerido por un volquete, para una eliminación de material excedente, donde la distancia media es la distancia ponderada desde el lugar de carguío hasta el lugar de la descarga.

Para esta obra se están asumiendo los siguientes valores:

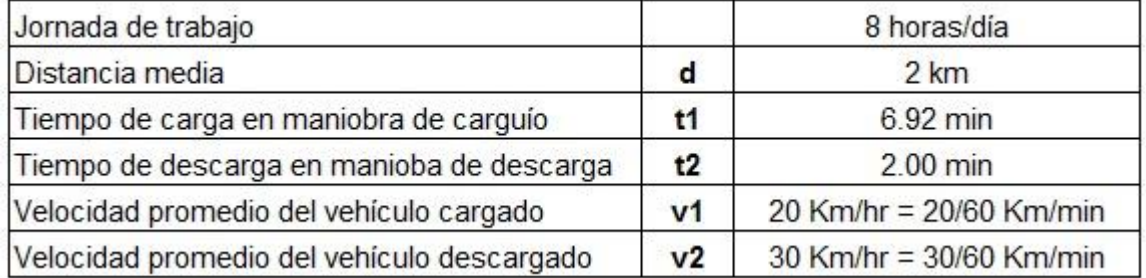

El ciclo es la suma del tiempo de carga, más el tiempo de ida del volquete, más el tiempo de descarga, más el tiempo de vuelta del volquete.

 d d d d **Ciclo** = t1+ --+ t2 + -- =  $6.92 +$  --+  $2 +$  -- =  $6.92 + 3d + 2d$  = 18.92 min v1 v2 20/60 3 0/60

El ciclo de transporte se representa mediante una fórmula, que agrupa como primer término el tiempo de carga más el tiempo de descarga, y como segundo término los tiempos de recorrido del volquete.

Representación de la fórmula del ciclo 8.92 + 5d en minutos

Considerando un **% de eficiencia** del vehículo de 0.90, se tiene el número de viajes del volquete.

 Jornada x % eficiencia 8 x 60 x 0.90 **Nro. Viajes** =  $\frac{1}{2}$  =  $\frac{1}{22.83}$  viajes/día Ciclo 18.92

#### **1.5 CÁCULO DEL RENDIMIENTO DEL VOLQUETE**

Considerando un volquete de 15 m3 y un factor de esponjamiento de 1.20, tenemos:

Volumen transportado = capacidad del volquete x Nro. Viajes **Volumen transportado** = 15 x 22.83 = 342.45 m3/día

Rendimiento del volquete = Volumen transportado / factor de esponjamiento **Rendimiento del volquete** = 342.45 / 1.20 = **285.38** m3/día

## **2. RENDIMIENTO DE CARGA DEL CARGADOR FRONTAL**

Se va a conformar un análisis de precio unitario considerando un volquete de 15 m3, y se requiere saber cuántos cargadores frontales sobre llantas de 3 yardas cúbicas, se necesitan por cada volquete, para lo cual requerimos conocer.

- El ciclo de transporte del cargador
- El rendimiento diario del cargador

#### **2.1 CICLO DE TRANSPORTE DEL CARGADOR FRONTAL**

El ciclo de transporte de un cargador frontal, consta de 5 tiempos:

- Tiempo de espera del cargador por estacionamiento del volquete
- Tiempo de carga de material en el lugar de acopio
- Tiempo de ida del cargador
- Tiempo de descarga del material sobre el volquete
- Tiempo de vuelta del cargador vacío

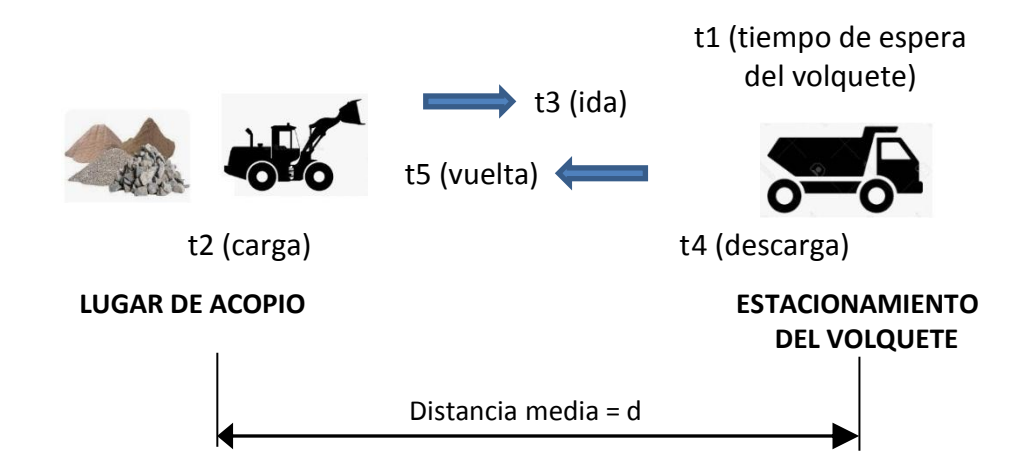

Asumiendo los siguientes valores:

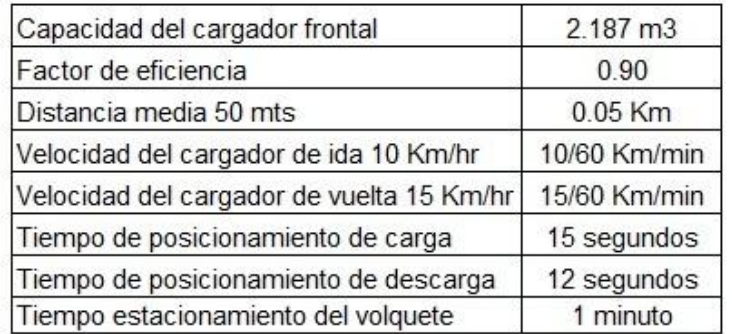

El tiempo de espera por estacionamiento del volquete, es el tiempo necesario para llenar el volquete, el cual depende de la cantidad de ciclos empleados por el cargador frontal para llenar dicho volquete.

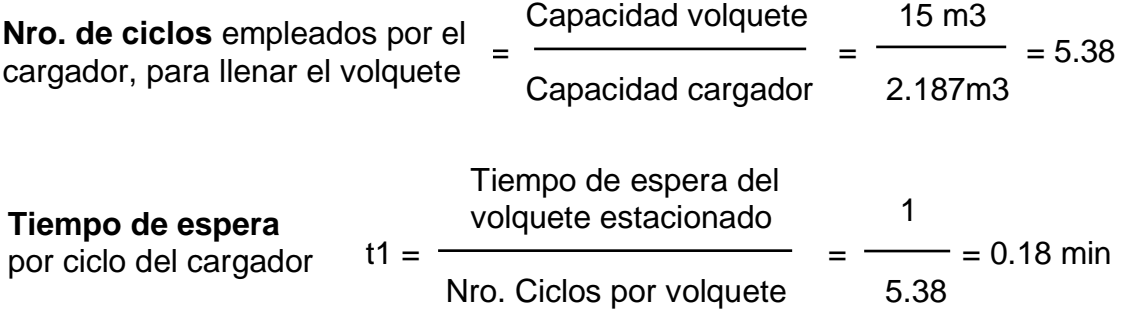

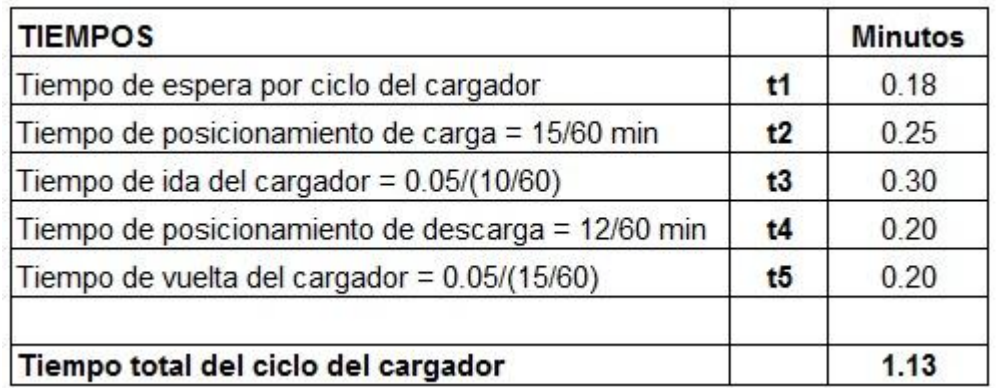

#### **2.2 RENDIMIENTO DIARIO DEL CARGADOR**

Tiempo efectivo = Jornada x % eficiencia = 8 horas x 60 min/hr x  $0.90 = 423$  min diario

Tiempo efectivo 423 = = = 382.30 ciclos/día Tiempo total del ciclo 1.13 Nro. de ciclos por día del cargador

#### **Rendimiento**

 = Nro. ciclos x Volumen cargador = 382.30 x 2.187 = **836.09** m3/día día **diario** 

#### **2.3 NÚMERO DE CARGADORES POR VOLQUETE**

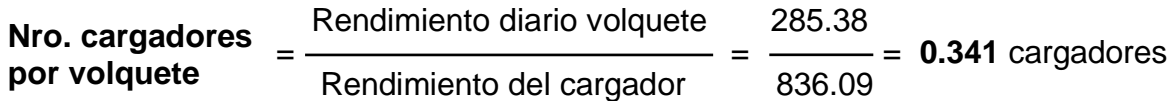

# **3. ANÁLISIS DE PRECIO UNITARIO PARA EL TRANSPORTE DE MATERIAL EXCEDENTE**

Vamos a generar en el sistema **ConstrucSoft Valor Ganado**, el análisis de precio unitario para el transporte de material excedente a botadero, empleando una cuadrilla de 0.1 capataz y 2 peones, y como equipo se ha considerado 1 camión volquete de 15 m3, para posteriormente calcular el número de cargadores frontales por cada volquete.

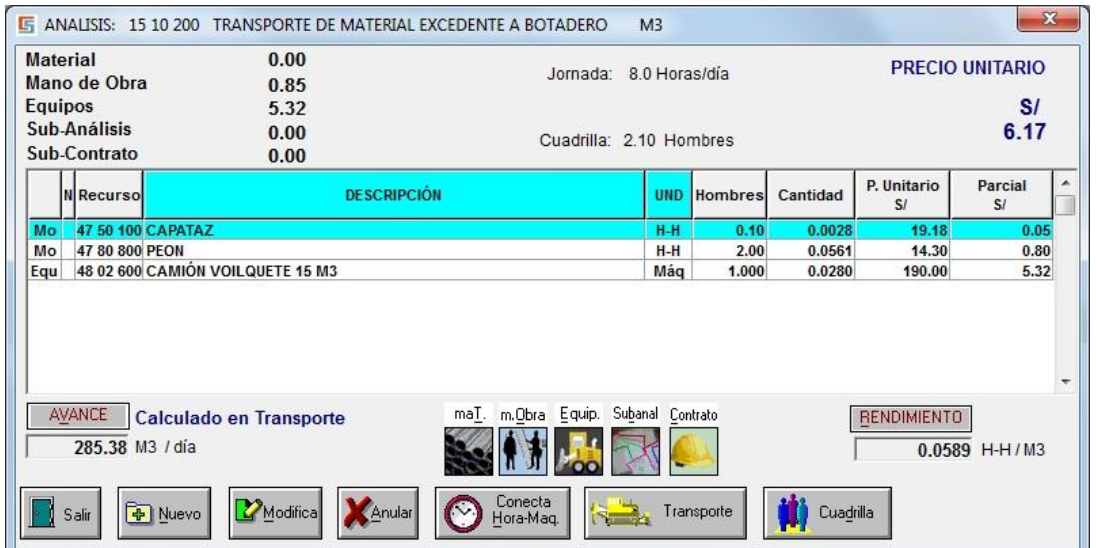

Conformado el análisis de precio unitario, con el botón de transporte, procedemos a efectuar el cálculo del rendimiento de transporte del volquete, el cual es el siguiente.

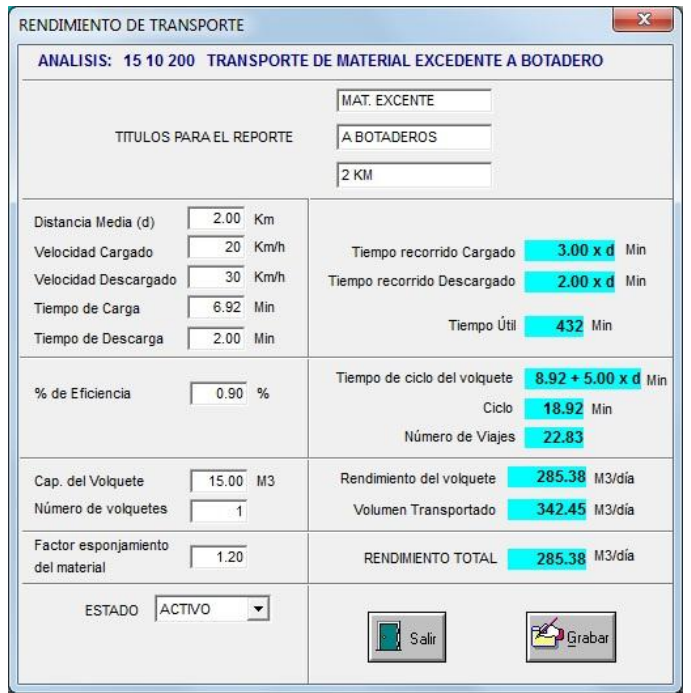

En este cálculo, se obtiene el rendimiento total del volquete de **285.38** m3/día, el cual ha pasado al análisis como el avance de la cuadrilla.

En base a este rendimiento de volquete, se efectúa el cálculo de rendimiento de carga del cargador frontal, y se ha determinado que se requieren de **0.341** cargadores frontales por cada volquete.

Adicionamos el cargador frontal sobre llantas de 3 yardas cúbicas y tenemos el análisis de precio unitario deseado.

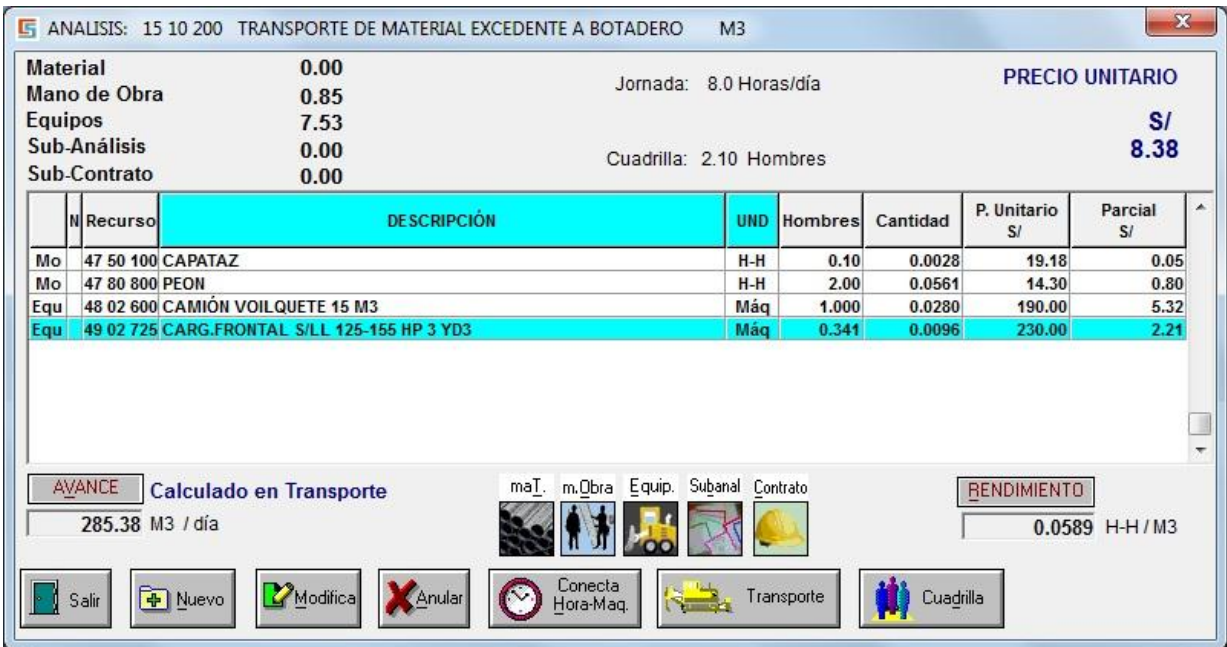

## **4. REPORTE DE RENDIMIENTOS DE TRANSPORTE**

El sistema **ConstrucSoft Valor Ganado**, emite el reporte con los cálculos de todos los rendimientos de transporte de los volquetes, para esta obra de mantenimiento periódico de carretera.

En este reporte debajo del título descripción, se tiene la indicación **Análisis – Nivel**, que indica a que análisis de precio unitario pertenece el cálculo, como también el nivel del encadenamiento de los sub-análisis.

OBRA: MANTENIMIENTO PERIODICO DE CARRETERA

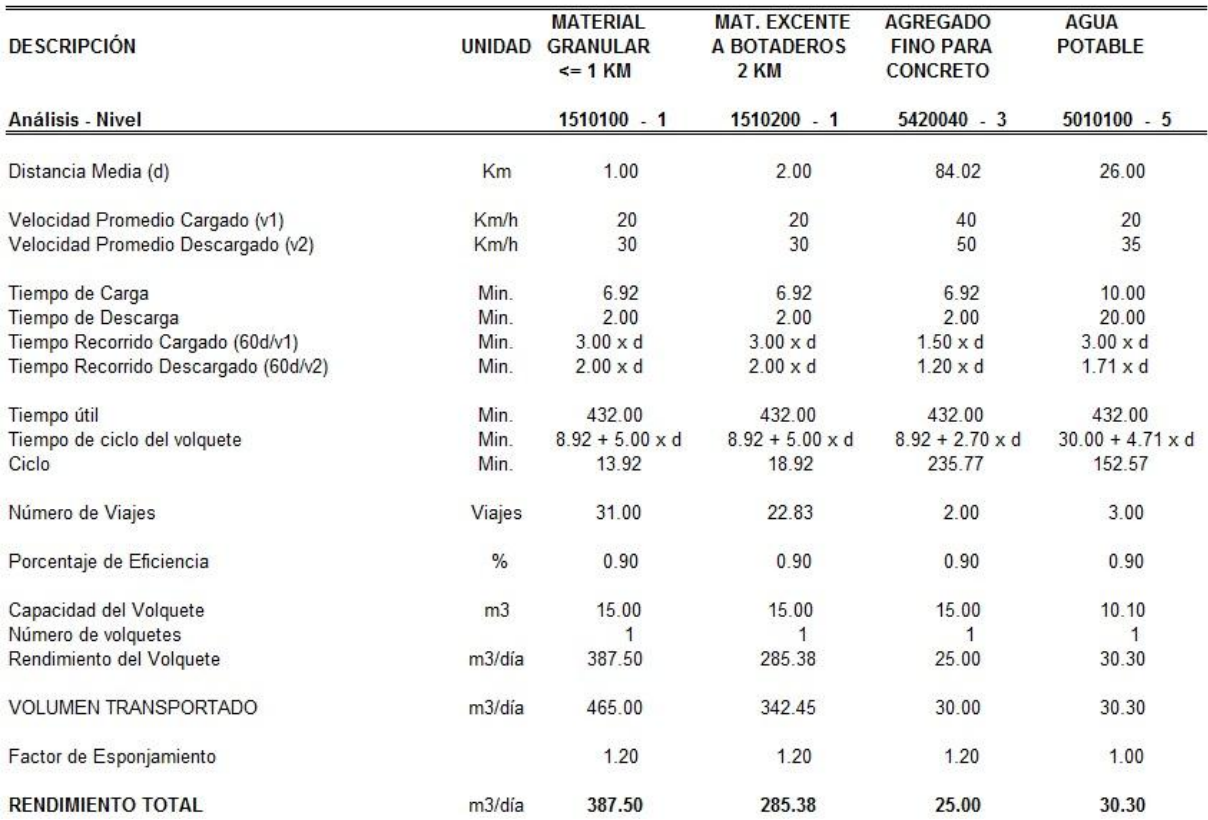

# **5. VIDEO DE CÁCULO DE RENDIMIENTOS DEL VOLQUETE Y CARGADOR FRONTAL**

El presente video muestra cómo se procesado el análisis de precio unitario en el sistema **ConstrucSoft Valor Ganado**.

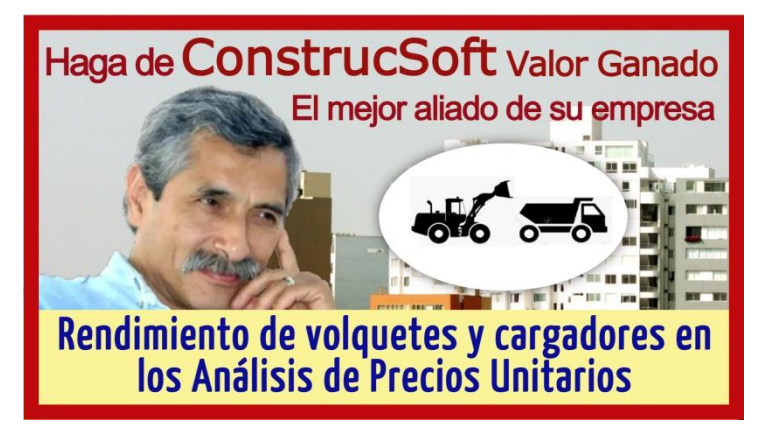

[https://youtu.be/6Sr7hgV23\\_Y](https://youtu.be/6Sr7hgV23_Y)

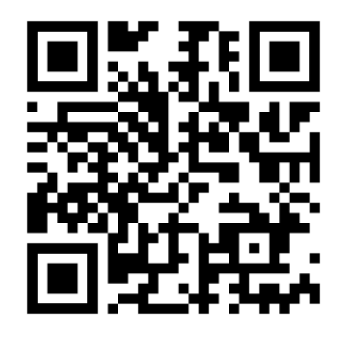

### **5. RECOMENDAMOS VISITAR www.construcsoft.com**

Donde encontrarán los **videos de ConstrucSoft**, en los cuales se han desarrollado temas referentes a análisis de precios unitarios, presupuestos, programación, valorización, establecer fases de control y llevar el control económico de obra.

Allí también podrán descargar los **sistemas Gratis de ConstrucSoft**.

A los usuarios de **ConstrucSoft**, les comunicamos que pueden descargar desde nuestra página [www.construcsoft.com,](http://www.construcsoft.com/) diferentes bases de datos, las que podrán incluir directamente al directorio de obras del sistema **ConstrucSoft Valor Ganado**.

> **Ing. Gilberto León Ruiz construcsoft@gmail.com**

Autor de los Sistemas ConstrucSoft

#### **Haga de ConstrucSoft el mejor aliado de su empresa**

Lima- Perú 2020